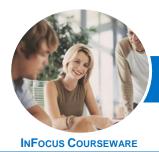

# Microsoft SharePoint 2013

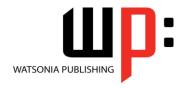

## For SharePoint Readers

Product Code: INF1430

ISBN:

| ٠ | General     |
|---|-------------|
|   | Description |

The skills and knowledge acquired in *Microsoft SharePoint 2013 - For SharePoint Readers* are sufficient for SharePoint users with *Read* permission levels to be able to effictively use and operate SharePoint.

#### Learning Outcomes

At the completion of this course you should be able to:

- understand the basics of SharePoint including SharePoint sites and their components
- navigate SharePoint sites
- work with documents, lists and libraries
- perform searches in **SharePoint**
- use the social networking features
- work with OneDrive For Business
- create, modify and delete sites in your personal site

### Prerequisites

*Microsoft SharePoint 2013 - For SharePoint Readers* assumes little or no knowledge of the software. However, it would be useful to have some experience in using the standard Microsoft Office applications Word, Excel, PowerPoint and Outlook, while a general understanding of personal computers and the Windows operating system environment would also be beneficial.

Topic Sheets

82 topics

Methodology

The InFocus series of publications have been written with one topic per page. Topic sheets either contain relevant reference information, or detailed step-by-step instructions designed on a real-world case study scenario. Publications can be used for instructor-led training, self-paced learning, or a combination of the two.

Formats Available A4 Black and White, A5 Black and White (quantity order only), A5 Full Colour (quantity order only), Electronic Licence

Companion Products There are a number of complementary titles in the same series as this publication. Information about other relevant publications can be found on our website at **www.watsoniapublishing.com**.

This information sheet was produced on Tuesday, December 16, 2014 and was accurate at the time of printing. Watsonia Publishing reserves its right to alter the content of the above courseware without notice.

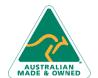

47 Greenaway Street Bulleen VIC 3105 Australia ABN 64 060 335 748

Phone: (+61) 3 9851 4000 Fax: (+61) 3 9851 4001 info@watsoniapublishing.com www.watsoniapublishing.com **Product Information** 

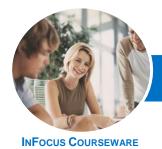

# Microsoft SharePoint 2013

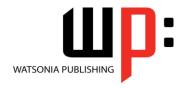

## For SharePoint Readers

Product Code: INF1430

ISBN:

#### **Contents**

#### **Getting to Know SharePoint**

What Is SharePoint
Course User Accounts
Starting SharePoint
Core Elements of a SharePoint Site
SharePoint Sites
Team Sites
Lists
Libraries
Views
SharePoint Apps

#### **Navigating a SharePoint Site**

Signing Out of SharePoint

Navigation Elements in a SharePoint Site Using the Navigation Bars Using Links in the Page Displaying All Content in Your Site Using the Ribbon Navigating to My Site Features Navigating to a SharePoint Site From My Site

#### **Documents Lists and Libraries**

Selecting Files and Items Reading a Document Downloading a Copy of a Document Emailing a Link to a Library Emailing a Link to a Document **Exporting Lists to Excel** Viewing Version History **Viewing Properties** Sorting and Filtering Lists and Libraries Switching Views in Lists and Libraries **Switching Views in Calendars** Tagging a Document or List Item Tagging an External Site Adding Notes to a Document or List Item

#### Searching in SharePoint

**Managing Your Alerts** 

Managing Tags and Notes

Creating an Alert on a Document or

Creating an Alert on a Library or List

Searching in a Library or List

The Search Centre
Searching Anywhere in SharePoint
Refining a Search
Performing an Advanced Search
Searching for People

#### **Social Networking**

**Common Social Computing Terms Understanding My Sites** Understanding Your Profile Page **Editing Your Profile Page** Checking the Language and Region Settings **Understanding Your Newsfeed** Viewing Your Newsfeed Following People Following Documents and Sites Viewing Sites That You Are Following Posting to Your Newsfeed Mentioning People in Posts **Using Tags in Posts** Replying to and Liking Posts **Changing Newsfeed Settings Managing Your Tasks** Using Your Blog Managing Your Blog

#### **OneDrive for Business**

Understanding OneDrive for Business Accessing OneDrive for Business Uploading Files Creating New Files Creating New Folders Editing Files Sharing Files Synchronising Your Library Deleting Files and Folders

### **Working With Personal Sites**

Creating a Subsite Changing the Appearance Adding Apps Adding a Page Changing the Navigation Deleting a Subsite

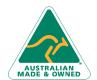

47 Greenaway Street Bulleen VIC 3105 Australia ABN 64 060 335 748 Phone: (+61) 3 9851 4000 Fax: (+61) 3 9851 4001 info@watsoniapublishing.com www.watsoniapublishing.com **Product Information**